## **Airtime und WLAN-Kanalauslastung**

**Till Wollenberg, VestiFi GmbH**

"WLAN Klassentreffen" - 04.05.2023

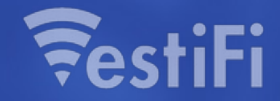

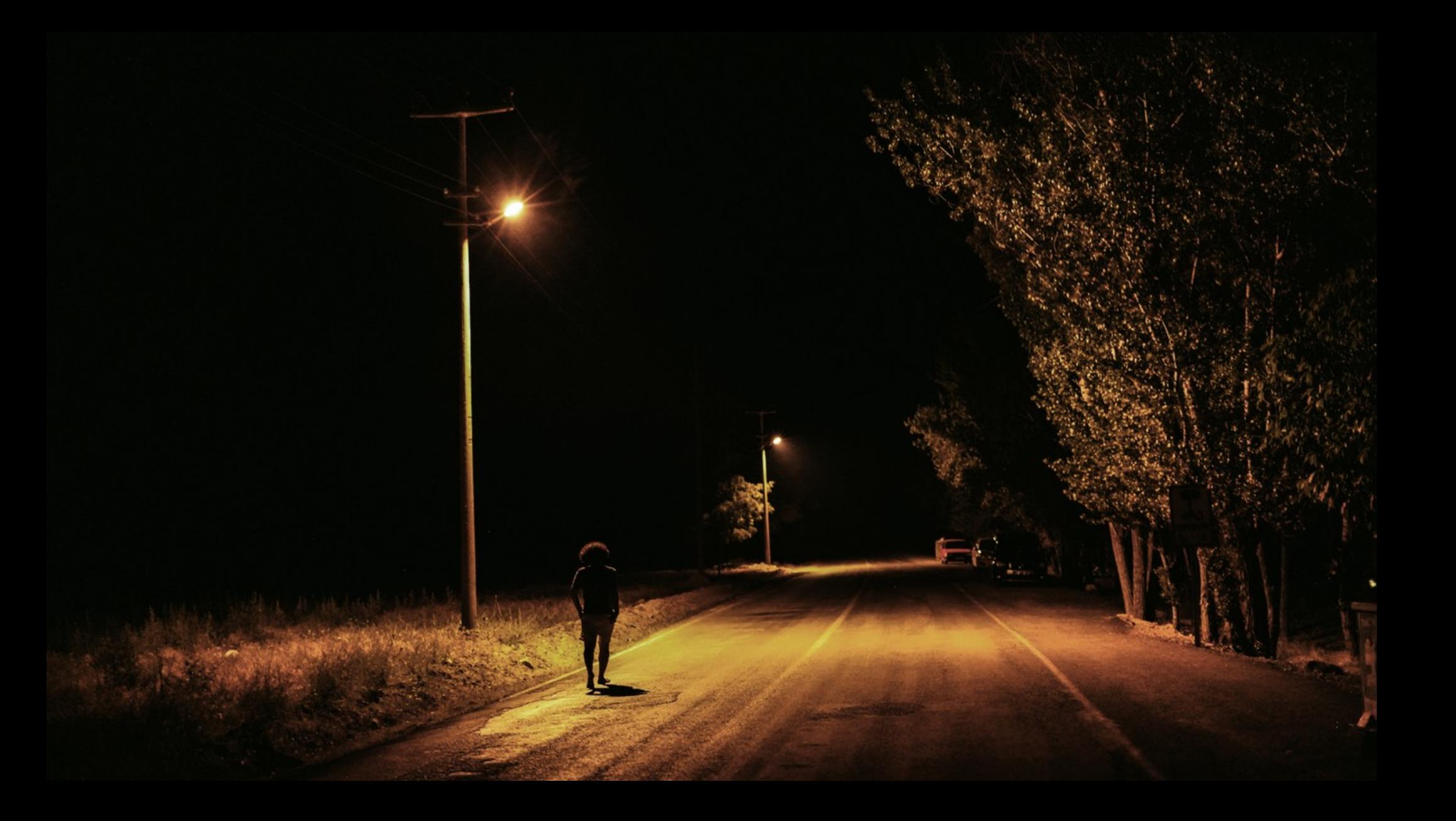

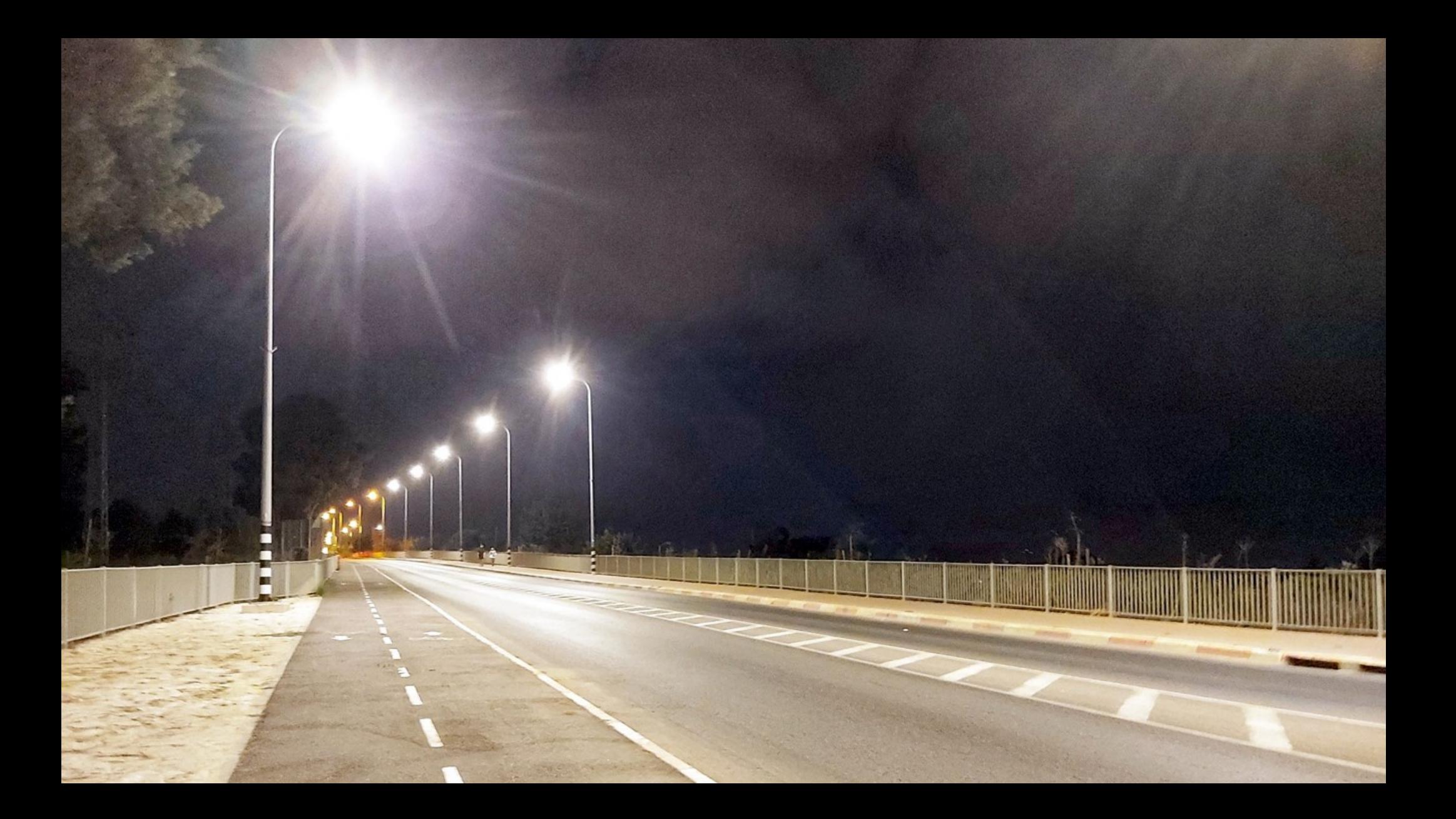

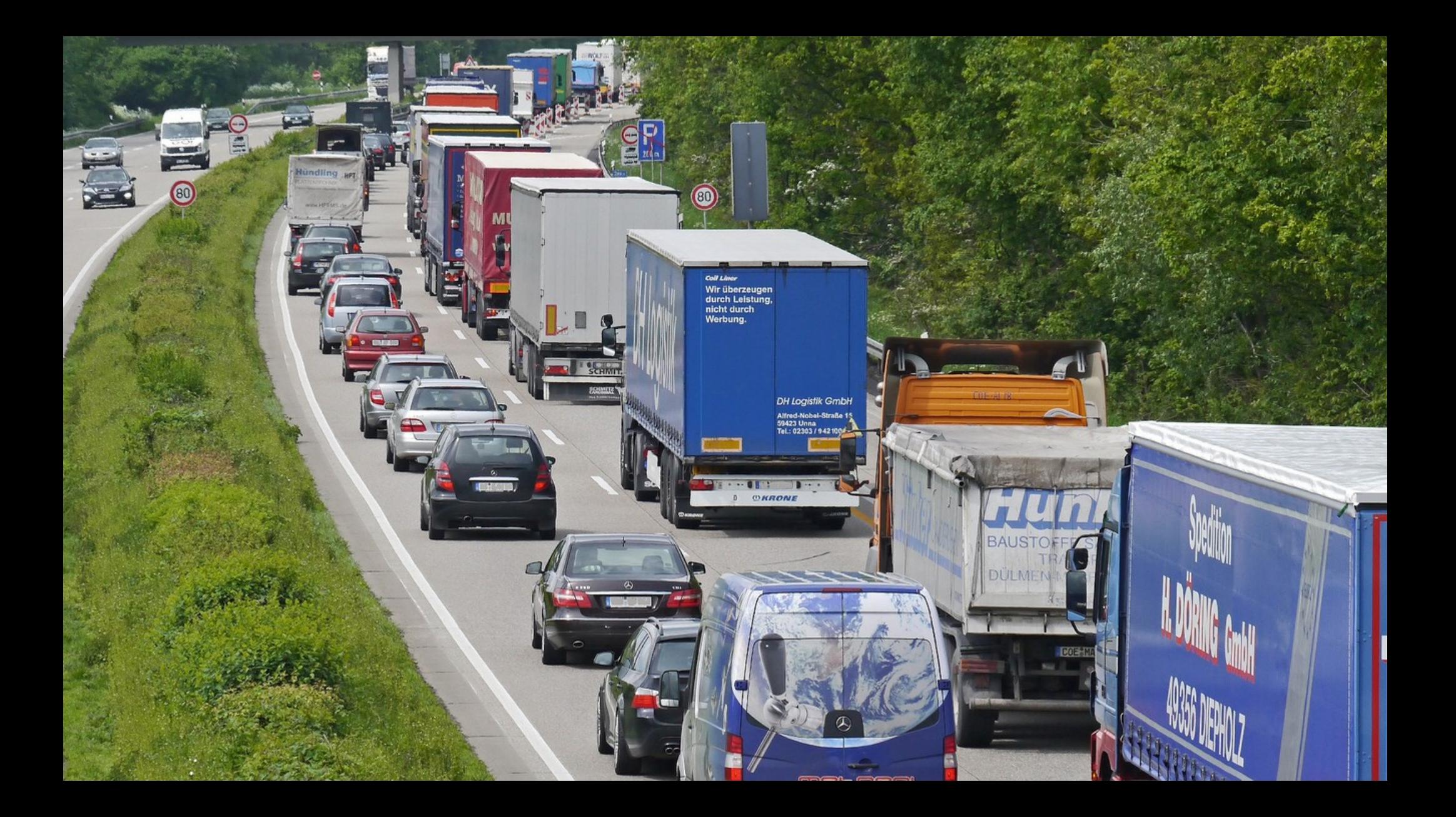

### Inhalt

\_

- Warum mit Kanalauslastung beschäftigen?
- Technische Hintergründe
- Wie Kanalauslastung messen?
- Was verursacht (hohe) Kanalauslastung?
- Gegenmaßnahmen

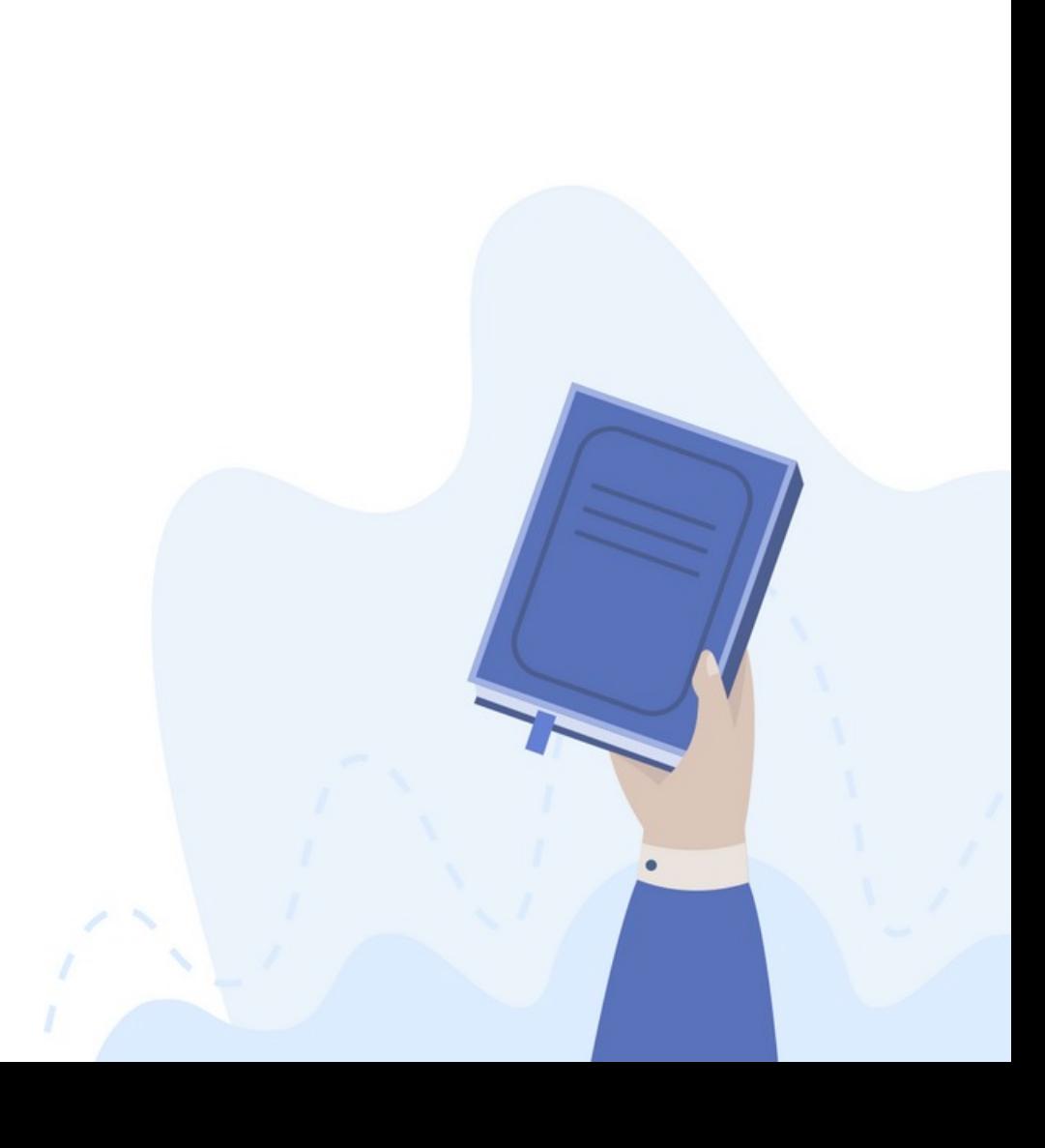

#### Zur Person

\_

- Dipl.-Inf. Till Wollenberg
- > 20 Jahre WLAN-Erfahrung
- **Studium & Forschung @ Universität Rostock**
- CTO @ VestiFi GmbH

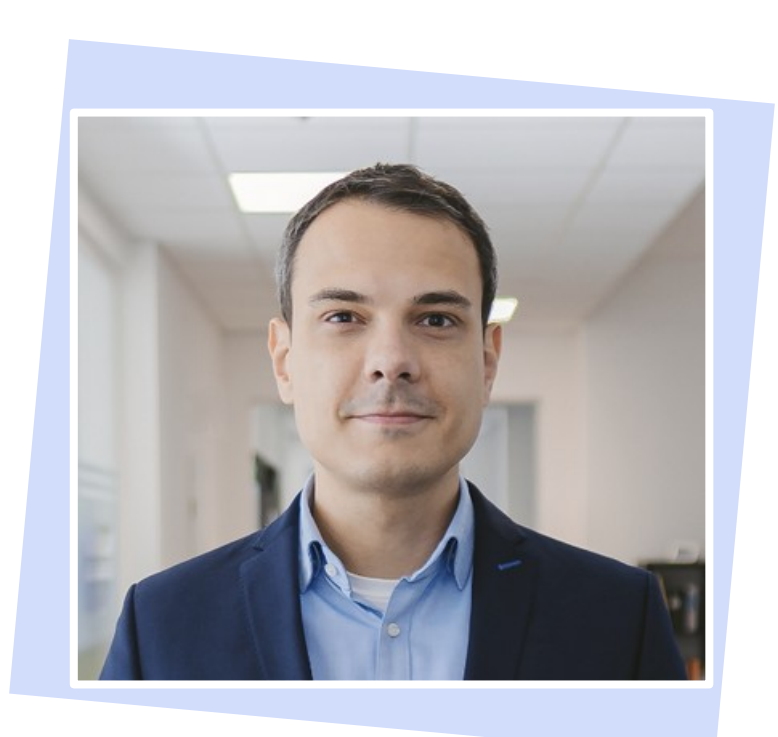

### Warum mit Kanalauslastung beschäftigen? 1

- Netzabdeckung ist notwendig, aber nicht hinreichend.
- Kanalauslastung ist wichtige Determinante der WLAN-Performance.
- Wenn der Kanal nicht frei ist zum Senden ist, nützt die beste Netzabdeckung und der schnellste Backbone nichts.
- Einige Faktoren lassen sich bereits bei der Netzplanung vorhersehen, andere ergeben sich aus der tatsächlichen Netznutzung oder aus der Umgebung. Messen / beobachten im Alltagsbetrieb ist sinnvoll.
- Wenn messen ergibt, dass die Auslastung zu hoch ist, dann: Quelle(n) ermitteln, um zielgerichtet Abhilfe schaffen zu können.

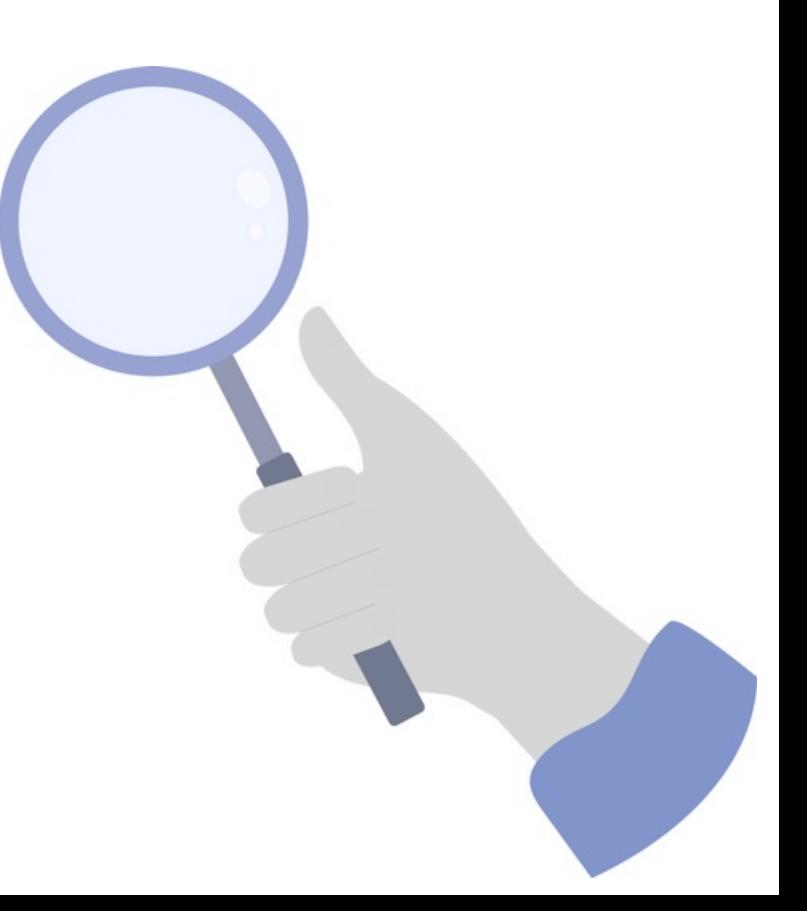

### Technische Hintergründe 2

- WLAN: Geteilter Kommunikationskanal
- Zugriff erfolgt überwiegend *dezentral koordiniert* über das CSMA/CA-Verfahren (siehe auch CCA, NAV).
- Es gibt Prioritäten beim Kanalzugriff (verschiedene *interframe spaces*, QoS/WMM).
- Auslastung ist nicht additiv. Es findet "Verdrängung" und andere gegenseitige Beeinflussung statt, wenn weitere Stationen hinzukommen.
- Es gibt nicht-kooperative Kanalnutzer:
	- Hidden-Station-Problem
	- "non-WiFi"-Störquellen
	- "semi-kooperative" Nutzer (Beispiel: Bluetooth AFH)
- $\blacksquare$  Airtime  $\blacksquare$  Datenvolumen
- Sonderrolle "Kanalbündelung" (40/80/160 MHz): Sekundäre Kanäle sind "besonders", weil im Zweifelsfall auf sie verzichtet werden kann (solange der primäre Kanal frei ist).
- Bei Kanalüberlappungen (auch bei Sekundärkanälen) können WLAN-Aussendungen beim Empfänger wie "non-WiFi"-Störungen erscheinen.
- Mit MU-MIMO (seit 802.11ac / WiFi 5) und OFDMA (seit 802.11ax / WiFi 6) muss Airtime ggf. mehreren Stationen zugeschrieben werden.
- "Spezialitäten": RX SOP, BSS Coloring (seit 802.11ax)

- Die Kanalauslastung wird in der Regel in Prozent angegeben und auch als *duty cycle, airtime utilitzation* oder *channel utilization* bezeichnet.
	- Prozentsatz der Zeit, die der Kanal belegt (d.h. nicht frei für Aussendungen) war.
- Messen erfolgt am besten nahe an dem, was auch eine "sendewillige" WLAN-Station tut (d.h. CCA und NAV).
- Die Messung sollte Auskunft darüber geben, wodurch genau die Auslastung verursacht wurde.

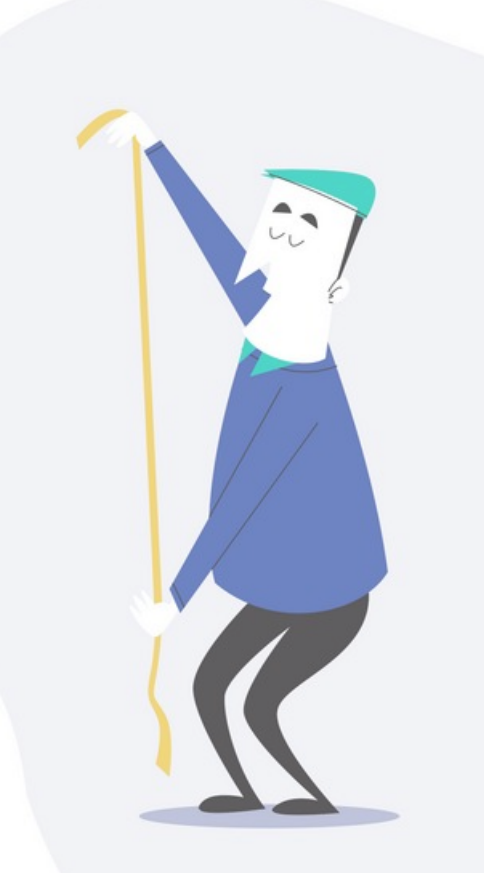

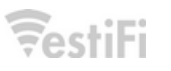

- Einige Messverfahren erfassen einige Quellen systematisch *nicht*:
	- Spectrum-Analyzer erfasst zwar jede Sendeaktivität (egal ob WLAN oder non-WiFi), kennt aber NAV nicht.
	- Wenn nur empfangene WLAN-Frames ausgewertet werden, fehlt u.a. Auslastung, die durch fehlerhaft empfangene und daher von der Empfangshardware verworfene Übertragungen verursacht wurde.
- Berücksichtigen: Einige Teile der Kanalauslastung schwanken im Zeitverlauf stark. Daher idealerweise über längere Zeit messen/erfassen.
- Kanalauslastung kann "ortsabhängig" sein. Messorte sollten daher mit Bedacht gewählt werden.

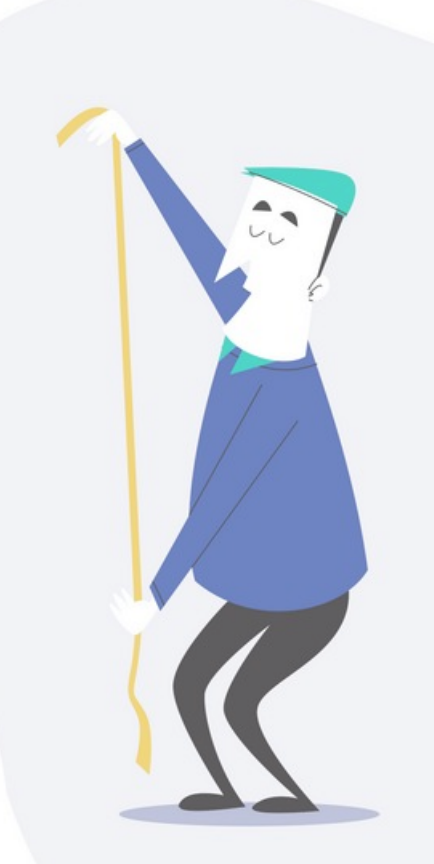

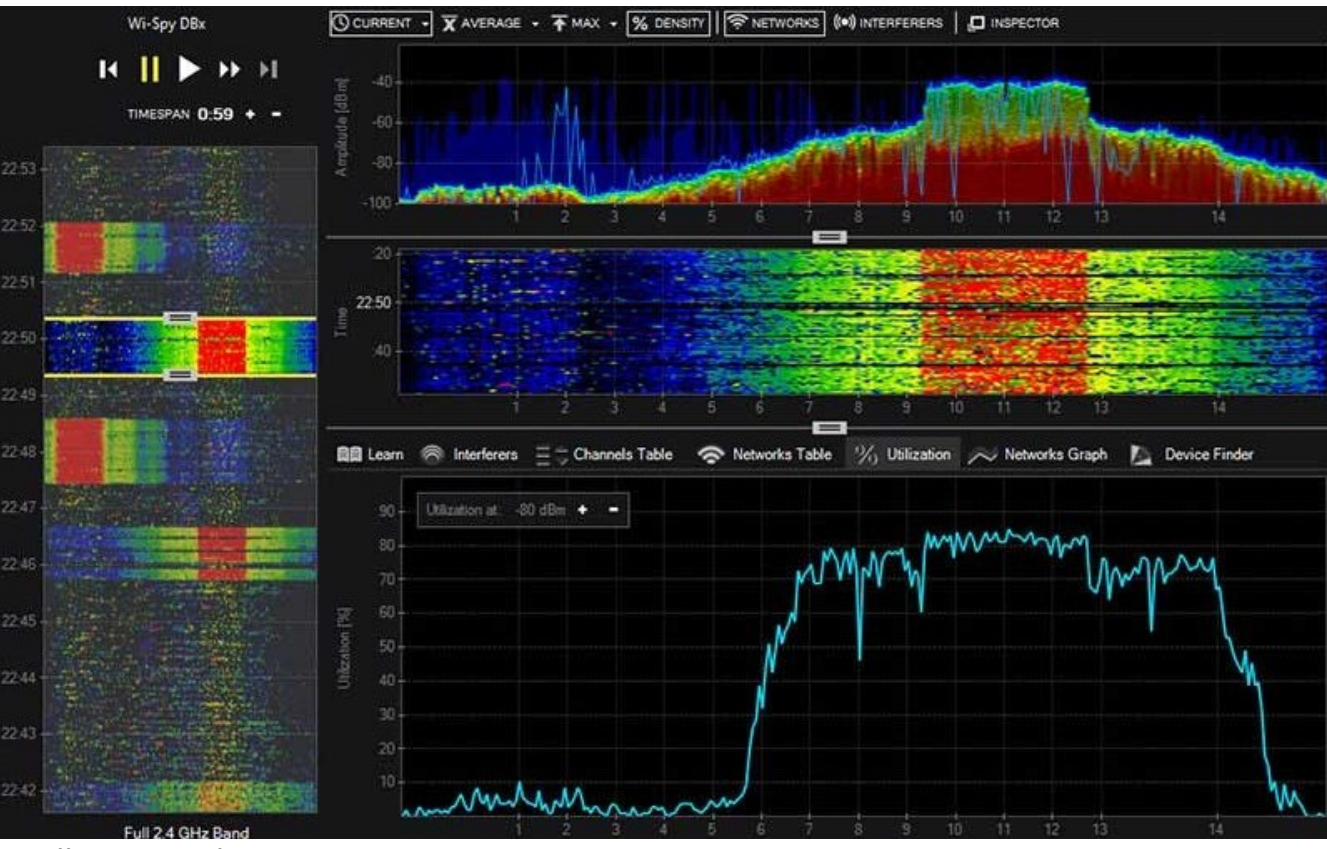

Quelle: Metageek Inc.

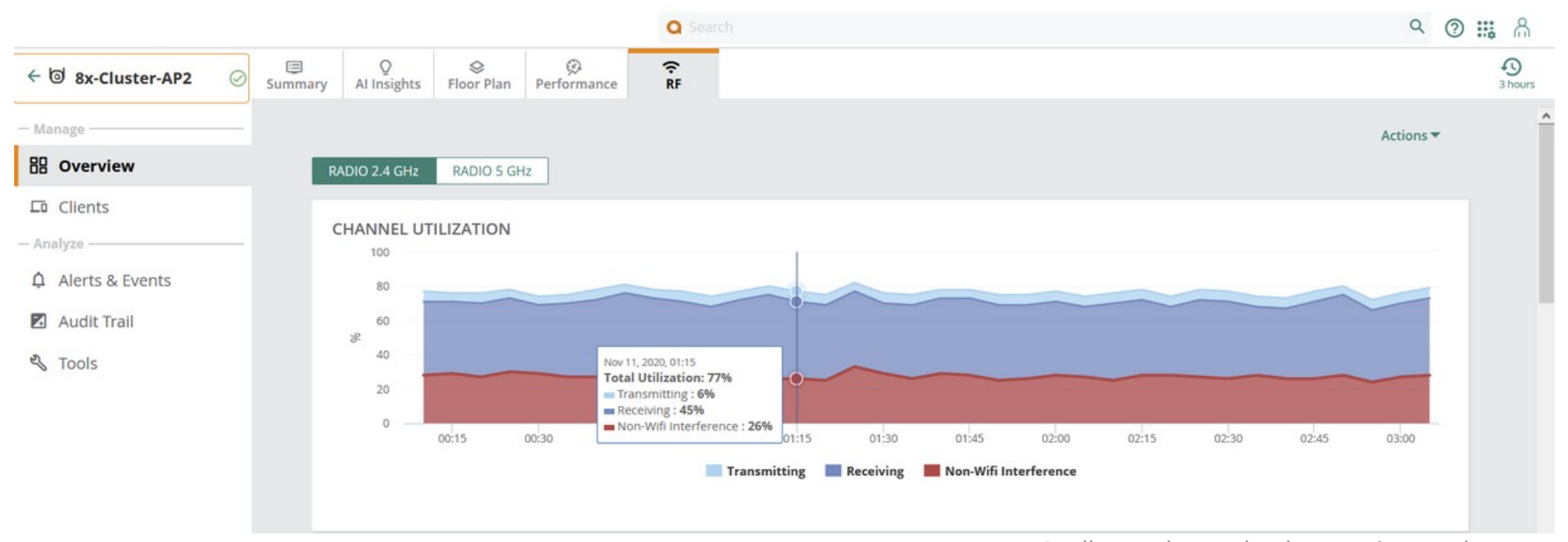

Quelle: Hewlett Packard Enterprise Development

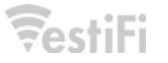

#### Kanalauslastung im Zeitverlauf

Kanal 13

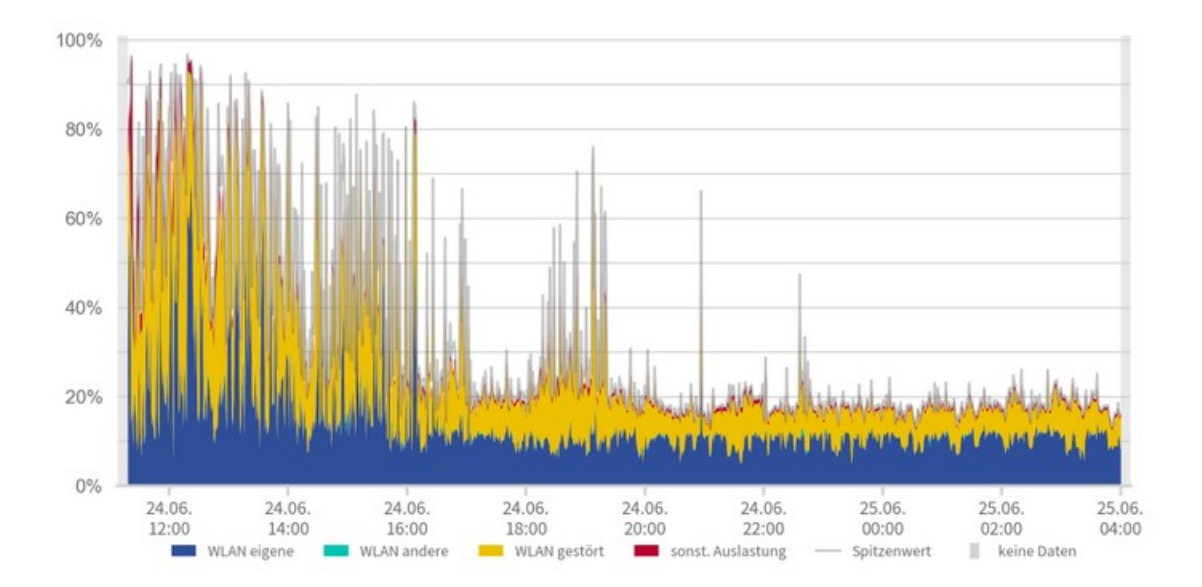

#### Airtime-Analyse  $Q$ Kriterien  $\ddot{a}$ Datenrate  $\mathop{\mathbb{H}}$ Modulationsverfahren  $\mathop{\mathbb{H}}$ Sendewiederholung ∷ Übertragungsrichtung  $\oslash$ Frame-Länge (Bytes) Ø Signalstärke  $\oslash$ Verschlüsselungsstatus  $\ddot{a}$ Adressierung **Commit**  $\ddot{.}$ Frame-Subtyp չ  $\mathbf{H}$ Frame-Typ  $\ddot{}}$ Netzwerkname (SSID) ∷ FCS-Fehler  $\oslash$ Kanal

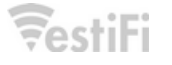

Quelle: VestiFi

 $\circ$ 

#### Airtime-Analyse

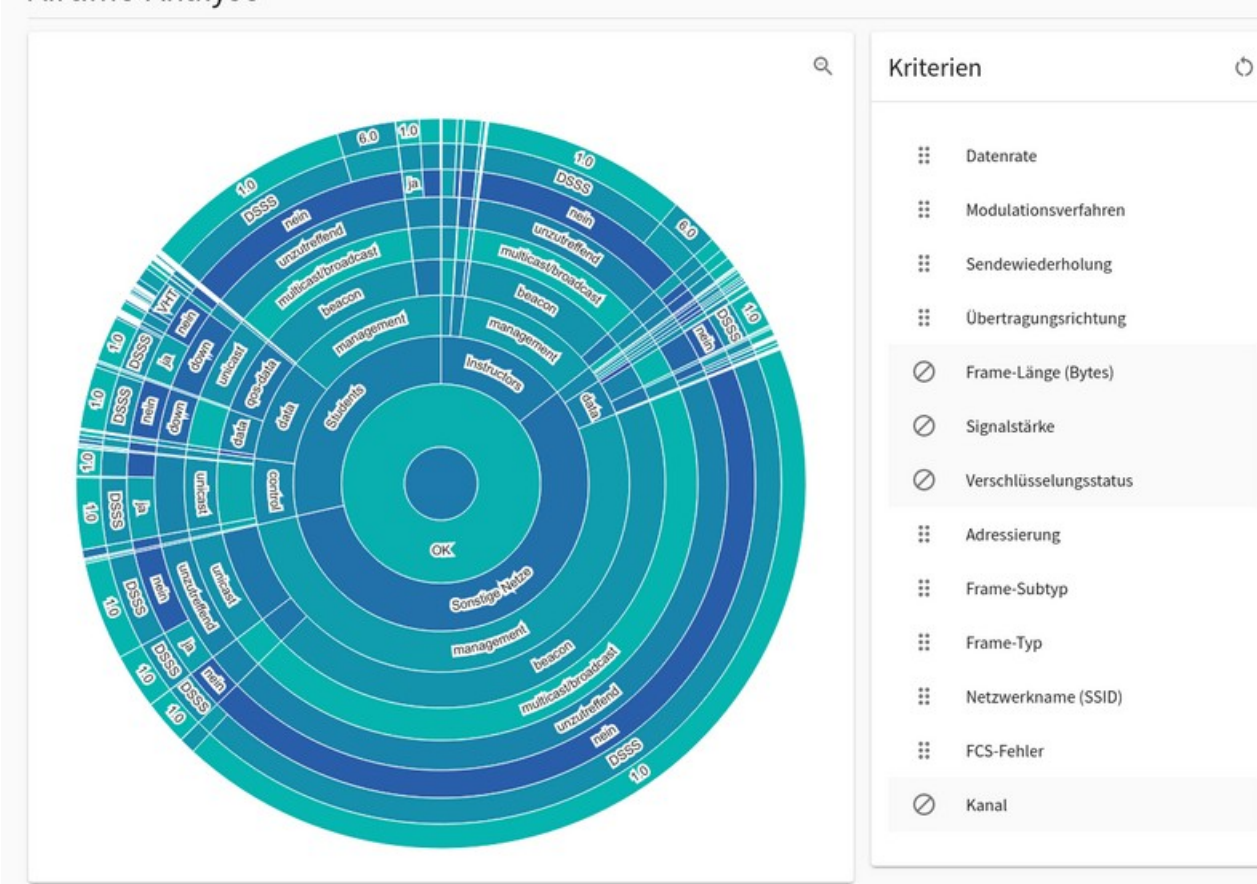

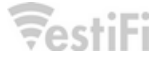

Quelle: VestiFi

#### Airtime-Analyse

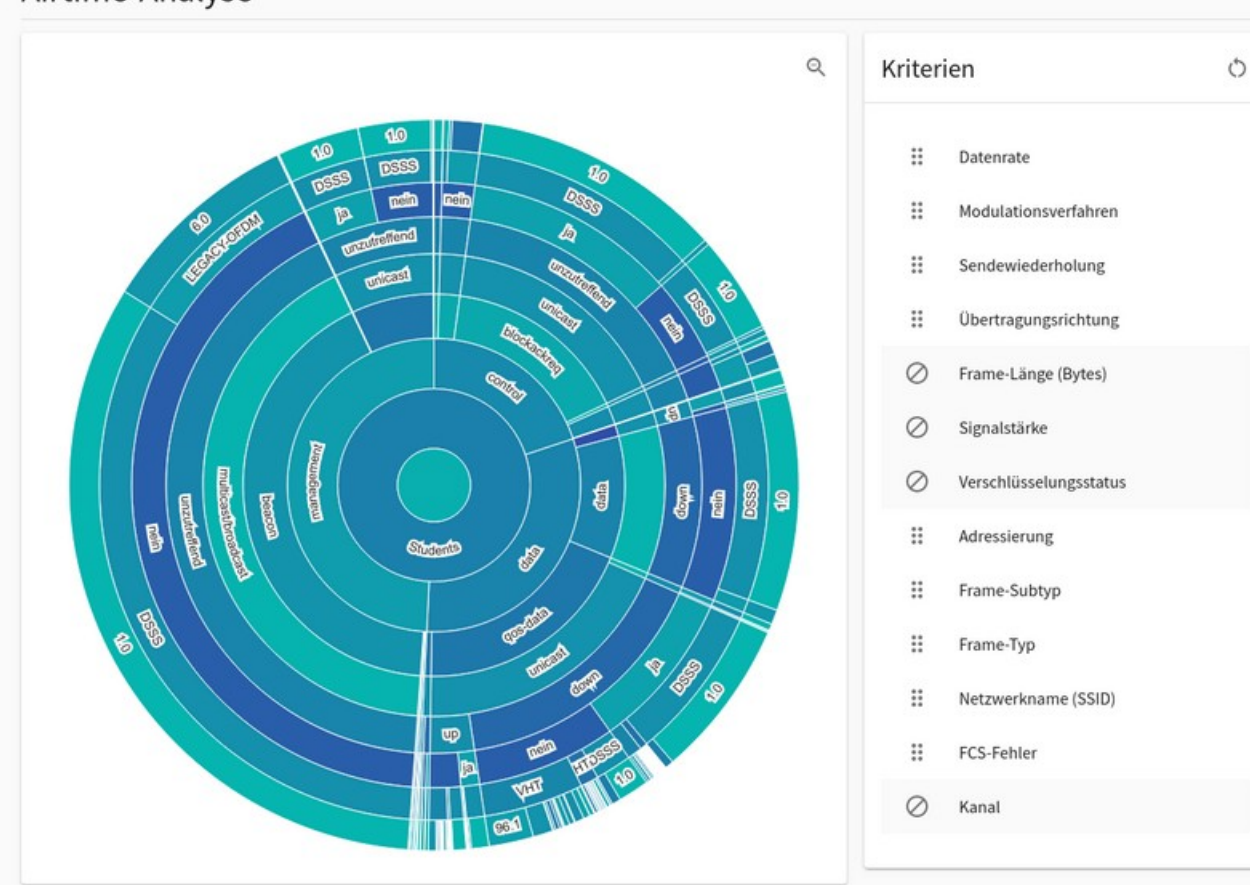

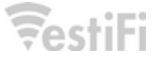

Quelle: VestiFi

#### Airtime-Analyse  $Q$ Kriterien **BD**  $\ddot{a}$ Datenrate **RESP RO**  $\ddot{a}$ Modulationsverfahren  $\mathbf{m}$ **Controllering Comments**  $\mathop{\mathbb{H}}$ Sendewiederholung  $\heartsuit$ **CONSULA**  $\ddot{H}$ Übertragungsrichtung **CONTRACTOR**  $\oslash$ Frame-Länge (Bytes) **MECASCRIPT** Ø Signalstärke 8 Ø Verschlüsselungsstatus ∷ Adressierung **All Designation Books**  $\ddot{a}$ Frame-Subtyp **ENGINEERING CONTROL 13**  $\ddot{a}$ Frame-Typ ⁄ ఖ **Marchines**  $\ddot{.}$ Netzwerkname (SSID)  $\sqrt{2}$  $\ddot{a}$ FCS-Fehler Ø Kanal

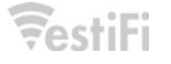

Quelle: VestiFi

 $\circ$ 

#### Ursachen (hoher) Kanalauslastung 4

- WLAN-Übertragungen:
	- Management Traffic, der dauerhaft vorhanden ist. Davon abhängt, wie viele BSSIDs auf dem Kanal aktiv sind (Beacons)
	- Management Traffic in Abhängigkeit von anwesenden Clients (Probe Requests und Responses).
	- Nutzdatenverkehr (auch wenige Clients können viel Auslastung erzeugen!)
	- Nicht Bits/Bytes zählen hier, sondern Airtime, weil es bei niedrigen MCS länger dauert, eine bestimme Menge an Daten zu übertragen (daher kann schlechte Netzabdeckung hohe Kanalauslastung nach sich ziehen)
	- Broadcast/Multicast spielt eine Sonderrolle, weil (wenn keine Konvertierung erfolgt) hierfür in aller Regel niedrige MCS verwendet werden.
- Sendewiederholungen auf MAC-Ebene treiben Auslastung hoch (zumal bei Sendewiederholungen i.d.R. die MCS abgesenkt werden).
- Kollisionsbedingte Sendewiederholungen können verstärkend wirken: Wenn Auslastung hoch und viele Kollisionen, dann viele Sendewiederholungen, die die Auslastung weiter erhöhen.
- Control-Traffic (skaliert mit Datenaufkommen).
- "Legacy devices" können überproportional beitragen.
- WLAN-bedingte Auslastung kann bei schlechtem Empfang oder ACI (Aussendungen auf Nachbarkanälen) wie "non WiFi" aussehen.
- "Echte" non-WiFi-Interferenz ist v.a. bei hohem Duty-Cycle oder sehr häufiger Aktivität des Störers relevant (Kollisionen).

#### Gegenmaßnahmen: Kanalauslastung senken 5

- Wichtig: Hauptquelle(n) identifizieren, um zielgerichtet handeln zu können
- Man muss unterscheiden: Welcher Teil der Auslastung kommt aus meinem Netz bzw. steht damit im Zusammenhang, daran kann ich in gewissem Rahmen was tun.
	- Auslastung "aus der Nachbarschaft" kann ich im Grunde nur ausweichen.
- Wenn die Quelle identifiziert ist:
	- bei non-WiFi: verursachende Geräte aufspüren und wenn möglich beseitigen oder Nutzung einschränken; ansonsten: betroffene WLAN-Kanäle oder Band ermitteln und versuchen, auszuweichen
	- Wenn eigenes WLAN: genaue Quelle(n) ermitteln und versuchen, entweder die Anzahl der Aussendungen zu verringern und / oder die Airtime je Aussendung zu verringern.

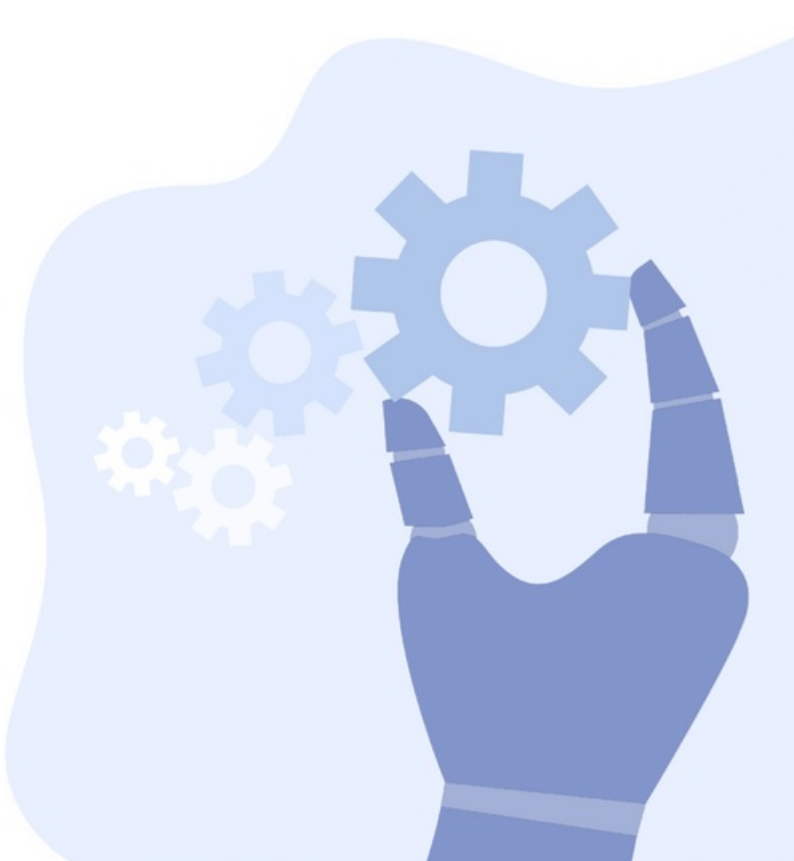

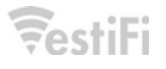

#### Gegenmaßnahmen: Kanalauslastung senken 5

- Beispiel Beacons: MCS erhöhen (Basic Rate) und / oder Anzahl der SSIDs reduzieren, APs besser auf die Kanäle verteilen, Überreichweiten verringern (Zellgrößen schrumpfen).
- Beispiel Multicast: Übertragungen im / aus dem LAN begrenzen, ggf. MCS (Basic Rate) erhöhen. Wenn nicht zu viele Clients aktiv sind: Multicast-nach-Unicast-Konvertierung aktivieren.
- "Um die Ecke denken:" Wenn viele sendewiederholte Datenframes und/oder viele Datenframes mit niedrigen MCS: Prüfen, ob die Netzabdeckung gut genug ist und ob die Clients die optimalen APs nutzen (Roaming).
- Bei höherer Anzahl (heterogener) Clients: Airtime-Fairness aktivieren.
- Bei Anwendungen mit sehr hohen Nutzendatenvolumina: Prüfen, "ob das über WLAN gehen *muss*."

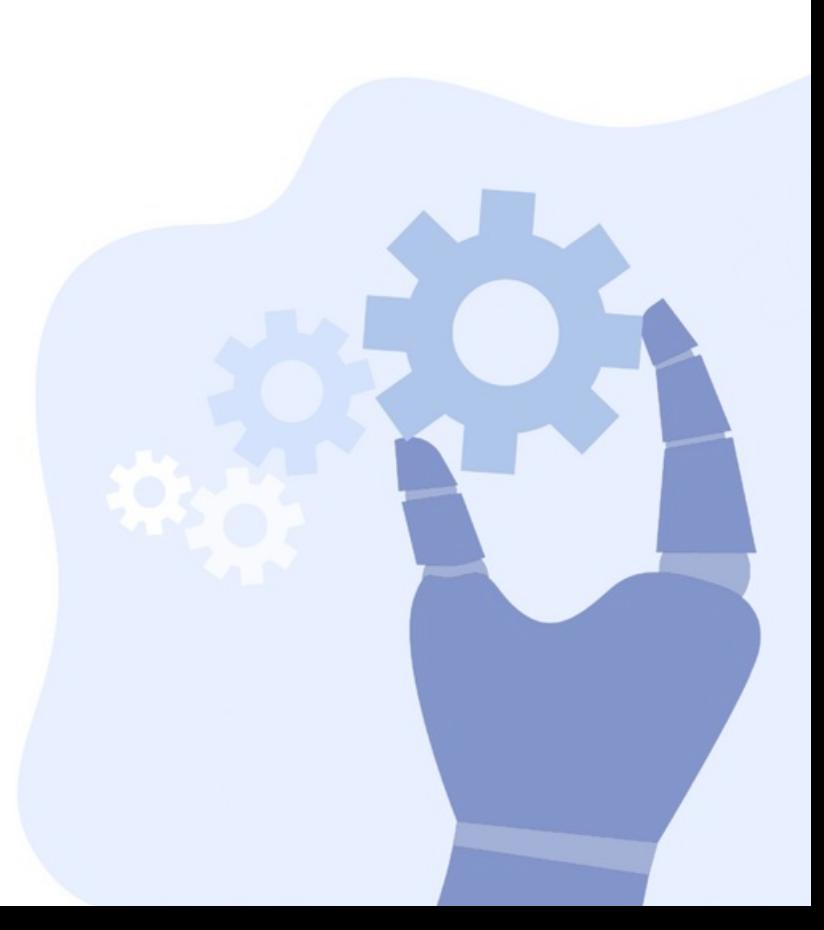

### Fazit

\_

- **Hohe Kanalauslastung kann auch ein gut** geplantes Netz "langsam machen" und Nutzer frustrieren.
- Daher Kanalauslastung am besten kontinuierlich überwachen und bei hoher Auslastung dem Nachgehen.
- Viele Ursachen hoher Auslastung lassen sich durch Optimieren abmildern.

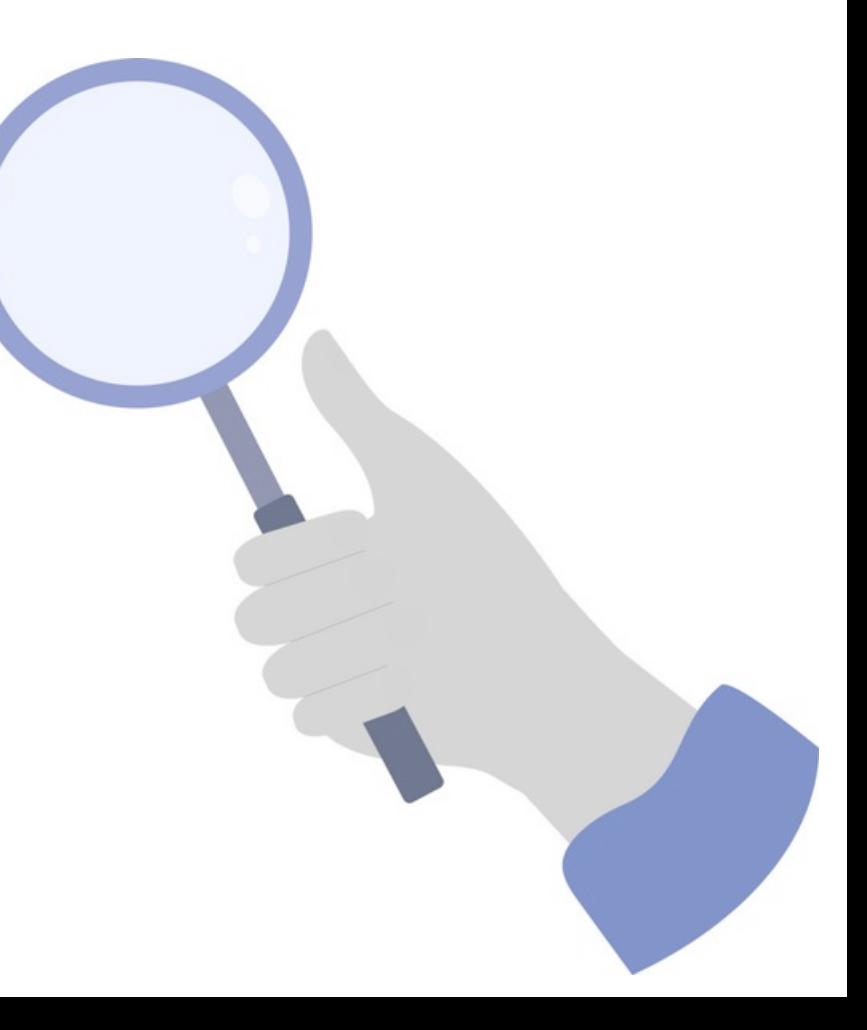

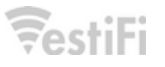

# **Airtime und WLAN-Kanalauslastung**

**Till Wollenberg, VestiFi GmbH**

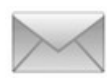

[till.wollenberg@vestifi.de](mailto:till.wollenberg@vestifi.de)

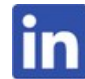

[linkedin.com/in/till-wollenberg](https://www.linkedin.com/in/till-wollenberg/)

Bildquellen: "Person Walking on Road during Night Time" by https://www.pexels.com/@portrenk, "Top view of hands holding books flat vector illustration" by pch.vector on Freepik, "Hand of businessman studying statistics with magnifying glass" by pch.vector on Freepik, "Hand drawn retro cartoon scenes 2" designed by pikisuperstar / Freepik, "Robotic hand holding gear.jpg" by pch.vector on Freepik", Portraitfoto by Jonathan Dopmeier / Illuminate by JonnyD, übrige gemeinfrei.

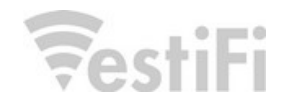